# МИНОБРНАУКИ РОССИИ

Федеральное государственное бюджетное образовательное учреждение высшего образования «Астраханский государственный университет»

Центр развития современных компетенций детей «Дом научной коллаборации им. В.К. Тредиаковского»

(ДНК им. В.К. Тредиаковского)

СОГЛАСОВАНО

Руководитель ДНК им В.К. Тредиаковского

Д.Ю. Матвеев

УТВЕРЖДАЮ ORPA Проректор по учебной работе А.М. Трещев 2020 г.

ДОПОЛНИТЕЛЬНАЯ ОБЩЕОБРАЗОВАТЕЛЬНАЯ ПРОГРАММА -ДОПОЛНИТЕЛЬНАЯ ОБЩЕРАЗВИВАЮЩАЯ ПРОГРАММА

# ВИРТУАЛЬНАЯ И ДОПОЛНЕННАЯ РЕАЛЬНОСТЬ

Направленность программы - техническая Для учащихся 5-9 классов Составители: к.ф.-м.н., доц. Матвеев Д.Ю., педагог доп. образования ДНК Садретдинов Д.Р.

г. Астрахань 2020

## 1. Пояснительная записка

Виртуальная реальность (англ. Virtual Reality англ. Virtuality Reality (сокр. VR)) – это искусственный мир, созданный средствами компьютерного моделирования, симуляция реального мира. Виртуальная реальность - термин, использующийся, чтобы описать созданную компьютером трехмерную окружающую среду, которая взаимодействует с органами чувств человека, позволяя ему полностью в нее погружаться. Важнейший принцип VR - обеспечение реакции системы на действия пользователя. Для этого используются специальные устройства взаимодействия.

Дополненная реальность (англ. Augmented Reality (сокр. AR)) - технология интерактивной компьютерной визуализации, которая дополняет изображение реального мира виртуальными элементами и дает возможность взаимодействовать с ними.

Данная общеобразовательная общеразвивающая программа дополнительного образования детей предполагает дополнительное образование детей в области виртуальной и дополненной реальности.

Программа направлена на формирование у детей знаний и навыков, необходимых для работы с технологиями виртуальной и дополненной реальности при помощи современного оборудования и позволяет создавать благоприятные условия для развития технических способностей школьников.

Поскольку современные тенденции развития VR и AR технологий получили реализацию в виде VR и AR-шлемов и других совместимых устройств, то в настоящее время наблюдается лавинообразный рост интереса к данному направлению как к инновационному направлению развития современной техники,

Развитие современных и перспективных технологий в области виртуальной и дополненной реальности позволяет сегодня успешно выполнять такие функции, которые в прошлом были им недоступны или выполнялись другими силами и средствами.

Благодаря росту возможностей и повышению доступности VR и AR-устройств, потенциал использования их в разных сферах экономики стремительно растёт.

Программа «Виртуальная и дополненная реальность» предназначена для учащихся 5-9 классов в рамках образовательного проекта «Детский Университет» и включает в себя достаточно полное знакомство с технологиями программирования, моделирования и прототипирования.

Образовательная программа «Виртуальная и дополненная реальность» позволяет не только обучить ребенка правильно пользоваться шлемами виртуальной реальности, но и создавать виртуальные модели и «сцены» и в дальнейшем осуществить осознанный выбор вида деятельности в техническом творчестве.

Осваивая данную образовательную программу, учащиеся будут обучаться навыкам востребованных уже в ближайшие десятилетия специальностей, многие из которых включены в Атлас профессий будущего. Практически для каждой перспективной профессии будут полезны знания и навыки, рассматриваемые в программе (системы трекинга, 3D-моделирования и т.д.).

Дополнительная общеразвивающая программа является нормативным документом, содержащим максимально полную информацию о предлагаемом дополнительном образовании по определенному виду деятельности, имеющим конкретные образовательные цели и диагностируемые образовательные результаты.

Перечень документов, на основе которых разработана дополнительная общеобразовательная программа - дополнительная общеразвивающая программа:

- Конституция РФ;
- Федеральный закон от 29.12.2012 № 273-ФЗ «Об образовании в Российской Федерации»;
- Конвенция о правах ребенка;
- СанПиН 2.4.4.3172-14:
- $\bullet$ Приказ Министерства просвещения Российской Федерации от 09,11.2018 NЬ 196 (Об утверждении Порядка организации и осуществления образовательной деятельности по дополнительным общеобразовательным программам);
- Распоряжение Правительства РФ от 04.09.2014 № 1726-р «Об утверждении концепции развития дополнительного образования детей»;
- Распоряжение Правительства РФ от 29.05.2015 № 996-р «Об утверждении стратегии развития воспитания на период до 2025 года»;
- «Примерные требования к программам дополнительного образования детей», предложенные в приложении к письму Департамента молодежной политики, воспитания и социальной поддержки детей Минобрнауки России от 11.12.2006 № 06-1844 и требованиями, содержащимися в письмах МО и ВШ РК от 12.08.2003 №  $07-18/94$ , от  $11.01.2007$   $\text{Ne } 07-18/2$  на основании типовых (примерных) программ;
- Приказ от 17 декабря 2010 г. № 1897 «Об утверждении федерального государственного образовательного стандарта основного общего образования» (в ред. Приказа Министерства образования и науки Российской Федерации от 29,12,2014 № 1644):
- Федеральный перечень учебников, утвержденных, рекомендованных использованию в образовательном процессе в образовательных организациях, реализующих программы основного общего образования, утвержденный приказом Министерства образования и науки Российской Федерации от 31 марта 2014 г. № 253 (с изменением на 26 января 20lб г.).

# Щель и задачи программы

Щелью программы является вовлечение обучающшсся в проектноисследовательскую деятельность в области проектирования и конструирования виртуальной и дополнительной реальности через стимулирование интереса к информационным технологиям и формирование навыков посредством кейсовой системы обучения.

#### Задачи программы:

 формирование у учащихся умений и навыков по программированию, моделированию <sup>и</sup> проектированию;

- развитие конструкторского мышления средствами виртуальной и дополненной реальности;

обучение умению съемки и монтирования видео 360 градусов;

систематизирование знаний в области виртуапьной и дополненной реальности;

– обучение работе с 3D-сканером и принтером;

- обучение работе с высокотехнологичными устройствами;

 обуrение базовым навыкам разработки приложения в области виртуальной <sup>и</sup> дополненной реальности;

- обучить навыкам 3D-моделирования, программирования, разработки собственных устройств.

#### 2. Направленность программы: техническая

3. Новизна: данная образовательная программа интегрирует в себе достижения сразу нескольких традиционных направлений. В процессе программирования дети получат дополнительное образование в области физики, механики, электроники и информатики.

Использование дополненной и виртуальной реальности повышает мотивацию учащихся к обучению, при этом требуются знания практически из всех учебных дисциплин от искусств и истории до математики и естественных наук.

4. Актуальность программы: знания и умения, полученные школьниками на систематических занятиях по конструкторско-технологической деятельности и моделированию, позволят сформировать учебно-познавательные и информационные компетенции, необходимые для профессионально ориентированного специалиста в области виртуальной и дополненной реальности.

5. Педагогическая целесообразность: Дополнительная общеразвивающая программа «Виртуальная и дополненная реальность» в рамках образовательного проекта «Детский университет» является целостной и непрерывной в течение всего процесса обучения, и позволяет учащемуся шаг за шагом раскрывать в себе творческие возможности и самореализоваться в современном мире. Программа выстроена на основе целесообразности освоения учащимися глубокого и полного содержания учебного материала по предмету «Информатика» и способствуют получению обучающимися новых современных компетенций в области информационных технологий.

6. Практическая значимость программы: учащиеся смогут продолжить образование по завершения выбранному профилю после курса обучения  $\, {\bf B}$ организациях профессионального и высшего образования по техническим специальностям.

### Характеристика программы

Вид - дополнительная общеобразовательная программа - дополнительная общеразвивающая программа.

Адресат программы: учащиеся 5-9 классов

Объем и срок освоения программы: 72 часа, 3 месяца

Формы обучения - очная, очно-заочная или заочная форма с применением дистанционных образовательных технологий.

Режим занятий в соответствии с санитарно-эпидемиологическими требованиями к образовательной организации дополнительного образования.

Уровневая дифференциация программы:

Программа имеет «Стартовый уровень» и предполагает минимальную сложность предлагаемого для освоения содержания программы. Реализация стартового уровня предполагает наличие программы не более чем на один год обучения в количестве до 72 часов. Данная программа может быть использована: - как самостоятельный курс освоения определенного вида деятельности; - как первая ступень - переход к базовой общеразвивающей программе обучения; состав учащихся (слушателей) может быть сменным, как одновозрастным, так и разновозрастным, при этом рекомендуемая сменяемость за весь период освоения программы составляет не более 50 %.

# Ожидаемый (прогнозируемый) результат освоения программы Учащиеся должны знать:

- Понятие модели, виртуальной сцены;
- Основные элементы и конструкционные особенности шлемов виртуальной реальности
- Компьютерную среду, включающую в себя язык программирования для создания моделей
- Законы оптики, принципы изготовления линз

Основные приемы работы с редакторами 3D графики: 3ds Max, Maya, Blender, SketchUp.

Учащиеся должны уметь:

- Работать с высокотехнологичными устройствами
- Моделировать, программировать и разрабатывать собственные устройства виртуальной и дополненной реальности
- Пользоваться 3D принтером
- Снимать и монтировать видео в  $360^0$
- самостоятельно решать технические задачи в процессе работы

### 2. Условия реализации программы

Описание материально-технического и информационно-методического обеспечения программы. Оборудование: 3D принтер, мастихин для 3D- принтера, шлем виртуальной реальности Oculus GO-64 GB, Шлем виртуальной реальности Samsung hdm odyssey+, Рабочая станция M2 Office PRO в сборе, Ноутбук Acer Aspire A315 15,6", МФУ Куосега TASKalfa 1800, Веб-камера Logitech С922, Планшетный компьютер Apple iPad Wi-Fi 32 GB - Silver, Смартфон Samsung Galaxy A 20, PLA пластик, аэрозольные краски, Линзы для VR очков, фанера, орг. стекло, столярный клей ПВА, электролобзик, клеевой пистолет.

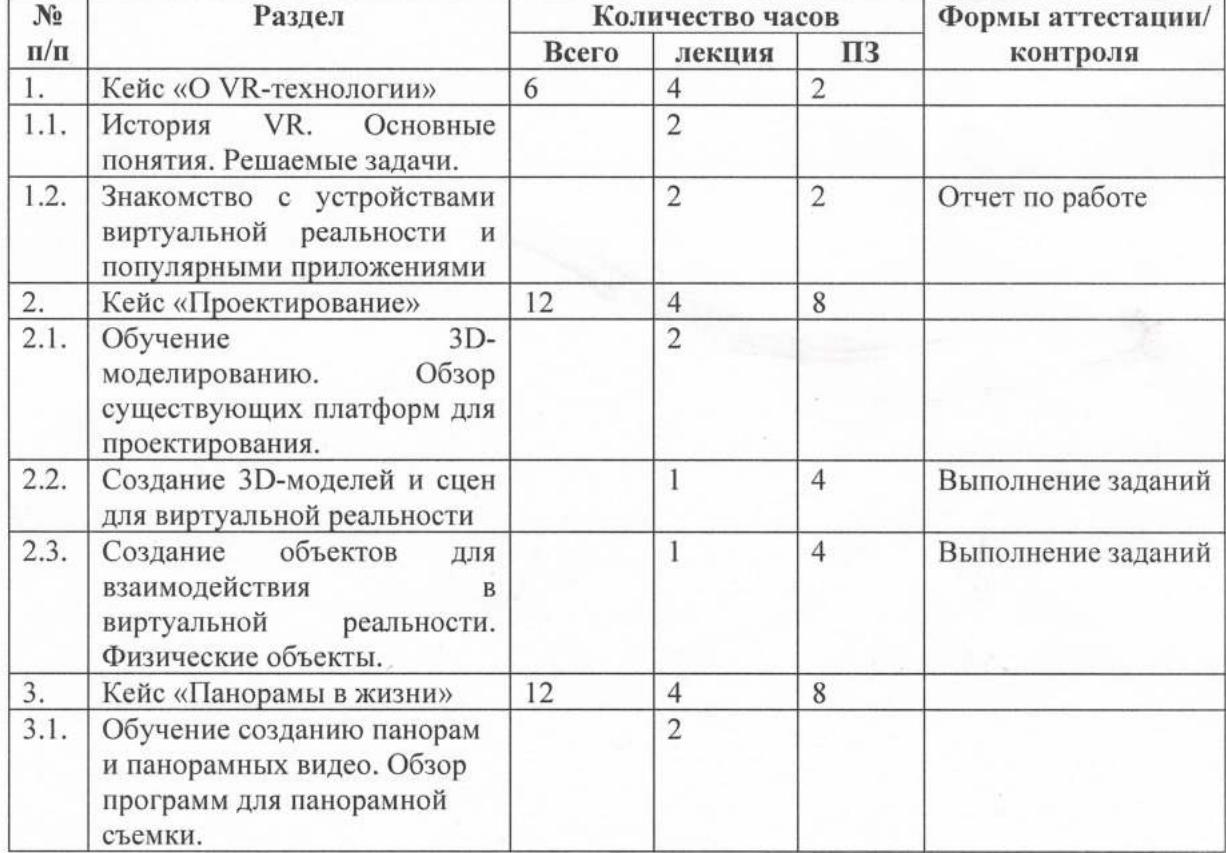

# 3. Учебно-тематический план

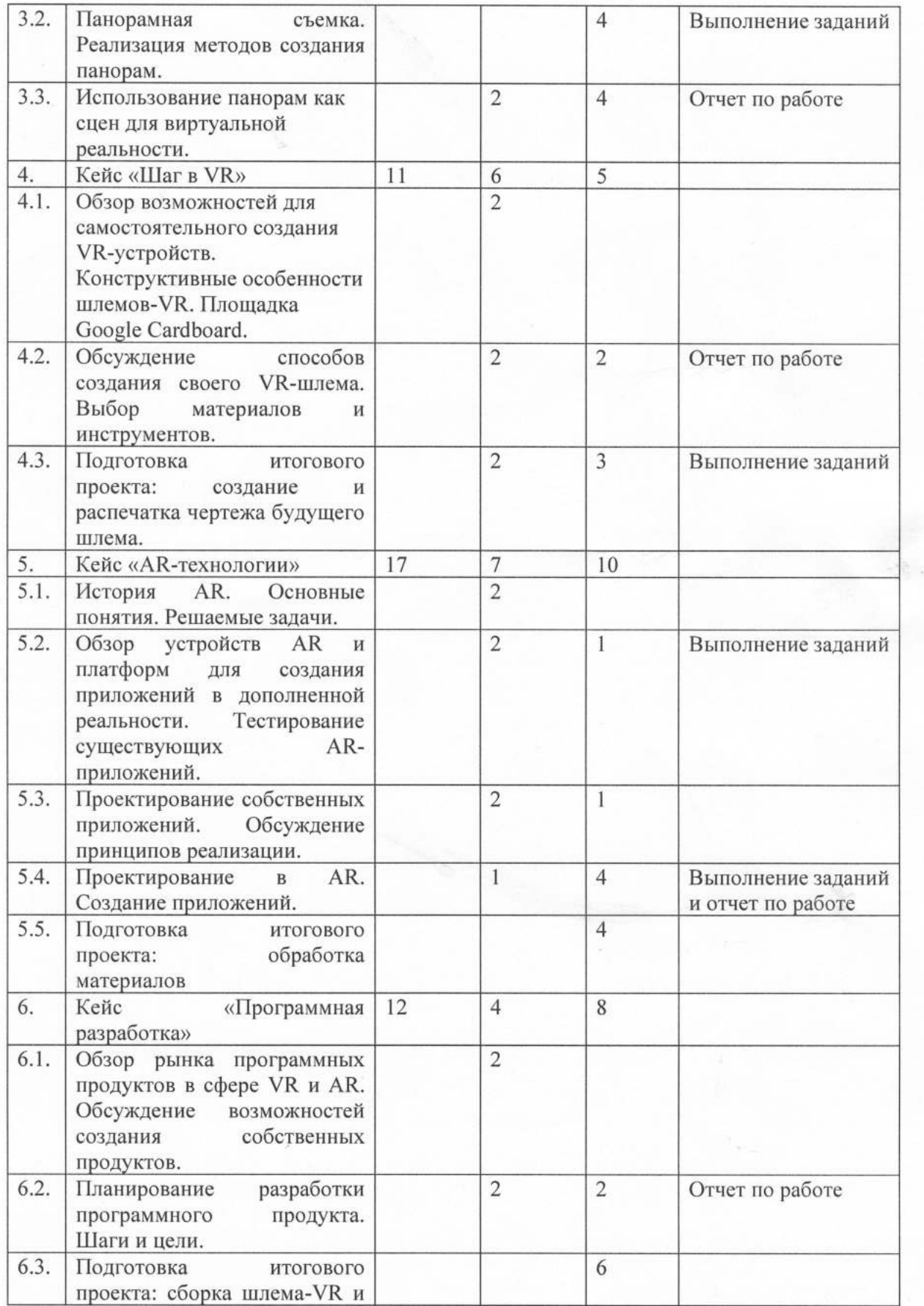

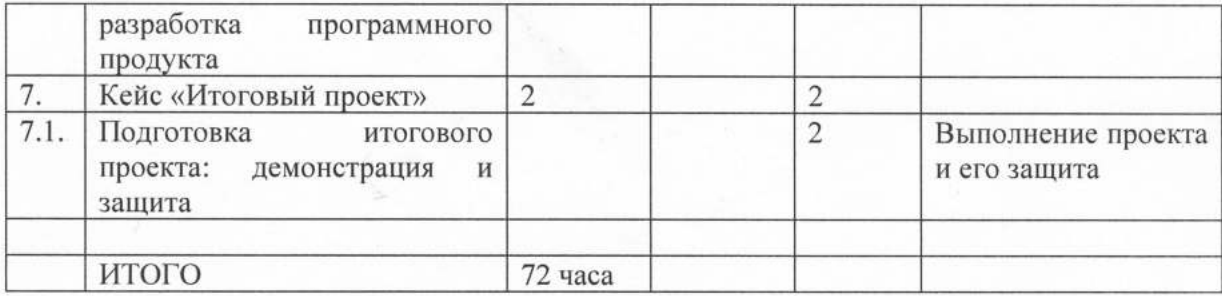

### 4. Содержание изучаемого курса

# Кейс 1. О VR-технологии.

1.1. История VR. Основные понятия. Решаемые задачи.

История технологии. История устройств. Введение в проблематику. Знакомство с основными понятиями. Обозрение сфер применения технологии. Знакомство с возможными задачами и вариантами использования технологии.

1.2. Знакомство с устройствами виртуальной реальности и популярными приложениями.

Тестирование существующих VR-устройств, установка приложений, выявление характеристик в ходе использования приложений. ключевых Поиск закономерностей при работе с устройствами.

#### Кейс 2. Проектирование

2.1. Обучение 3D-моделированию. Обзор существующих платформ для проектирования.

Обозрение платформ Unity, Unreal Engine и Blender. Обучение азам проектирования простых 3D-объектов. Поэтапная демонстрация создания графических примитивов.

2.2. Создание 3D-моделей и сцен для виртуальной реальности.

Самостоятельная работа по созданию простых 3D-моделей. Создание локаций для применения в виртуальной реальности.

2.3. Создание объектов для взаимодействия в виртуальной реальности. Физические объекты.

Знакомство с физическими объектами. Создание простых объектов для взаимодействия в виртуальной реальности.

#### Кейс 3. Панорамы в жизни

3.1. Обучение созданию панорам и панорамных видео. Обзор программ для панорамной съемки.

Принципы создания панорамных фотографий и видео. Технологии создания. Принципы работы панорамных видео. Изучения программ монтажа видео.

3.2. Панорамная съемка. Реализация методов создания панорам.

Обсуждение и составление плана реализации съемки. Съемка фотографий и видео 360°. Съемка сценического панорамного видео.

3.3. Использование панорам как сцен для виртуальной реальности.

Обсуждение возможности переноса панорамных фотографий для использования в приложениях виртуальной реальности. Создание сцены на основе панорамы.

#### Кейс 4. Шаг в VR

4.1. Обзор возможностей для самостоятельного создания VR-устройств. Конструктивные особенности шлемов-VR. Площадка Google Cardboard.

Описание конструктивных особенностей шлемов-VR. Виды шлемов. Выявление закономерностей при рассмотрении различных вариаций шлемов. Обзор площадки Google Cardboard как основы для проектирования собственных шлемов.

4.2. Обсуждение способов создания своего VR-шлема. Выбор материалов и инструментов.

Согласование с учениками по методике и плану создания собственных шлемов-VR. Обсуждения возможности выбора материала корпуса между фанерой, пластиком и картоном. Подбор необходимых инструментов.

4.3. Подготовка итогового проекта: создание и распечатка чертежа будущего шлема. Начало создания собственной разработки в виде итогового проекта. Ученики создают чертеж и распечатывают его с помощью Google Cardboard.

### Кейс 5. AR-технологии

5.1. История AR. Основные понятия. Решаемые задачи.

История технологии. История устройств. Введение в проблематику. Знакомство с основными понятиями. Обозрение сфер применения технологии. Знакомство с возможными задачами и вариантами использования технологии.

5.2. Обзор устройств AR и платформ для создания приложений в дополненной реальности. Тестирование существующих AR-приложений.

Обзор AR-очков. Тестирование готовых приложений на очках. Обзор редакторов 3D графики 3ds Max, Maya, Blender, SketchUp. Возможности инструмента дополненной реальности Vuforia в редакторе Unity.

5.3. Проектирование собственных приложений. Обсуждение принципов реализации. Обсуждение с учениками возможностей создания собственных приложений. Выявление закономерностей работы приложений дополненной реальности. Поиск решения для самостоятельных разработок.

### 5.4. Проектирование в AR. Создание приложений.

Создание моделей в изученных редакторах. Создание простых мобильных приложений с функциями дополненной реальности.

5.5. Подготовка итогового проекта: обработка материалов

Ученики занимаются обработкой выбранных материалов выбранными инструментами для создания частей корпусов будущих шлемов.

### Кейс 6. Программная разработка

6.1. Обзор рынка программных продуктов в сфере VR и AR. Обсуждение возможностей создания собственных продуктов.

Подробное обозрение существующих решений в сфере VR и AR. Обсуждение сфер применения этих решений. Выявление злободневных проблем, где применение этих технологий было бы полезно. Обсуждение возможности создания продукта для решения этой проблемы. Уточнение его функционального наполнения и средств создания.

6.2. Планирование разработки программного продукта. Шаги и цели.

Постановка цели для реализации программы. Выявление необходимых шагов.

6.3. Подготовка итогового проекта: сборка шлема-VR и разработка программного продукта

Ученики собирают шлемы из обработанных материалов, тестируют их на наличие дефектов. Занимаются разработкой программного продукта в сфере VR/AR.

# 7. Итоговый проект.

7.1. Подготовка итогового проекта: демонстрация и защита

Завершение работы над программным продуктом. Демонстрация его работы с использованием изготовленного шлема и защита итогового проекта.

#### 5. Методическое обеспечение программы

методы обучения (словесный, наглядный практический; объяснительно-иллюстративный, репродуктивный, частично-поисковый, исследовательский проблемный: игровой. дискуссионный, проектный и др.) и воспитания (убеждение, поощрение, упражнение, стимулирование, мотивация и др.);

формы организации образовательного процесса: индивидуальная, индивидуальногрупповая и групповая; выбор той или иной формы обосновывается с позиции профиля деятельности (музыкального, спортивного, художественного и др.), категории обучающихся (дети-инвалиды, дети с ОВЗ) и др.;

формы организации учебного занятия - акция, аукцион, бенефис, беседа, вернисаж, встреча с интересными людьми, выставка, галерея, гостиная, диспут, защита проектов, игра, концерт, КВН, конкурс, конференция, круглый стол, круиз, лабораторное занятие, лекция, мастер-класс, «мозговой штурм», наблюдение, олимпиада, открытое занятие, посиделки, поход, праздник, практическое занятие, представление, презентация, рейд, ринг, салон, семинар, соревнование, спектакль, студия, творческая мастерская, тренинг, турнир, фабрика, фестиваль, чемпионат, шоу, экскурсия, экзамен, экспедиция, эксперимент, эстафета, ярмарка;

педагогические технологии - технология индивидуализации обучения, технология обучения, технология коллективного взаимообучения, технология группового программированного обучения, технология модульного обучения, технология блочномодульного обучения, технология дифференцированного обучения, технология разноуровневого обучения, технология развивающего обучения, технология проблемного обучения, технология дистанционного обучения, технология исследовательской деятельности, технология проектной деятельности, технология игровой деятельности, коммуникативная технология обучения, технология коллективной творческой деятельности, технология развития критического мышления через чтение и письмо, технология портфолио, технология педагогической мастерской, технология образа и мысли, технология решения изобретательских задач, здоровьесберегающая технология, технология-дебаты и др.

алгоритм учебного занятия - краткое описание структуры занятия и его этапов; дидактические материалы - раздаточные материалы, инструкционные, технологические карты, задания, упражнения, образцы изделий и т.п.

### 6. Список литературы

- 1. Миловская О.С. 3ds Max 2016. Дизайн интерьеров и архитектуры. Питер, 2016. 368 c.
- 2. Петелин А.Ю. 3D-моделирование в SketchUp 2015 от простого к сложному. Самоучитель / А.Ю. Петелин. - М.: ДМК Пресс, 2015. - 370 с.
- 3. Прахов А.А. Самоучитель Blender 2.7. СПб.: БХВ-Петербург, 2016. 400 с
- 4. Линовес Дж. Виртуальная реальность в Unity. / Пер. с англ. Рагимов Р. Н. М.: ДМК Пресс, 2016. - 316 с.
- 5. Альтшуллер, Г.С. Найти идею: Введение в теорию решения изобретательских задач. - Петрозаводск: Скандинавия, 2003. - 189 с.
- 6. Афанасьев В.О. Развитие модели формирования бинокулярного изображения виртуальной 3D -среды. Программные продукты и системы. Гл. ред. м.-нар. Журнала «Проблемы теории и практики управления», Тверь, 4, 2004. с.25-30.